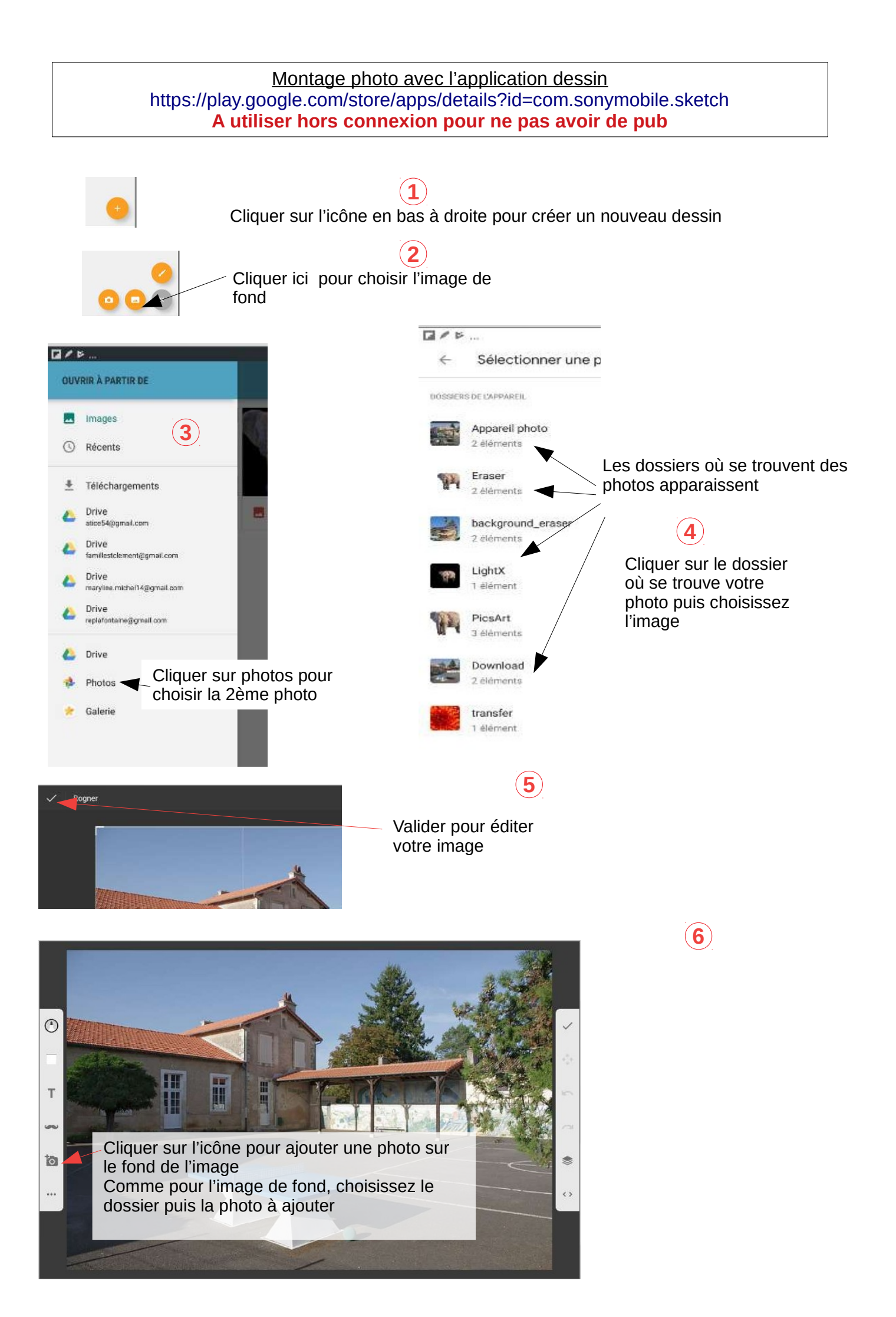

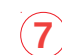

## **7 8** Description des barres d'outils

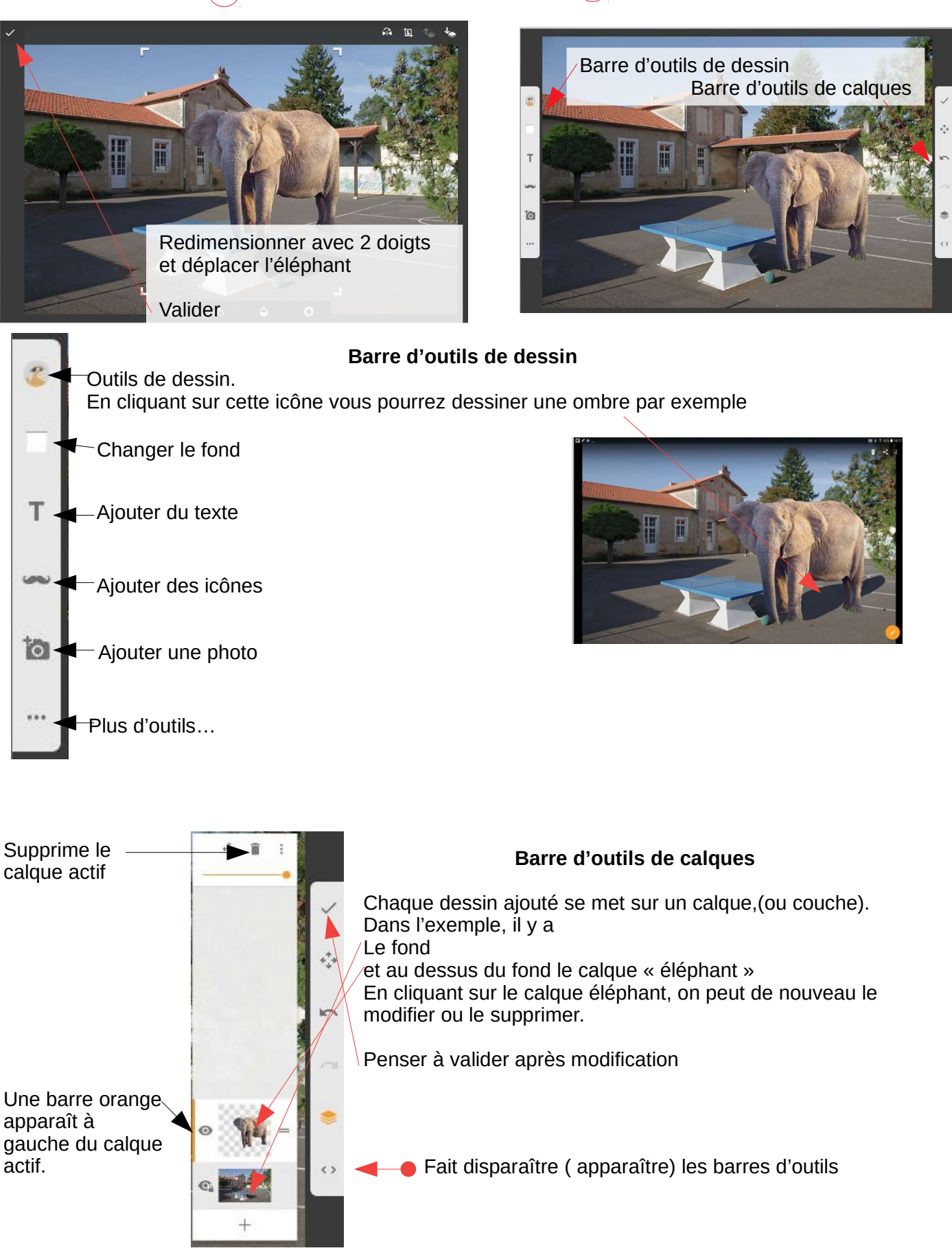